# **Boletim Técnico**

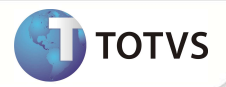

# **Parâmetro MV\_PLSEMIS**

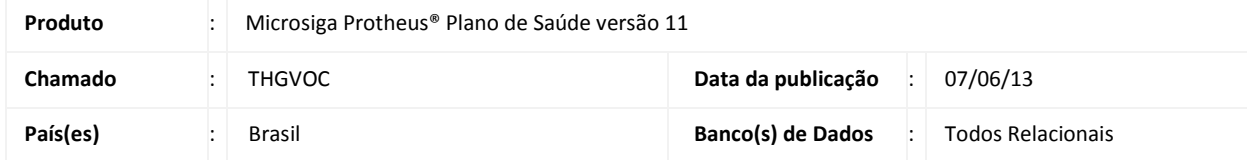

Criado parâmetro MV\_PLSEMIS, para definir se na geração de titulo referente à compra de procedimento deverá ser verificada a existência de títulos com emissão superior à database.

Se o parâmetro estiver preenchido como 1, o Sistema fará a busca para verificar se existe títulos a receber (SE1) com data de emissão, **Campo Dt. Emissão (B1\_EMISSAO)** na rotina Contas a Receber (FINA040), superior à data base.

#### **PROCEDIMENTOS PARA IMPLEMENTAÇÃO**

1. Acessar o **Configurador (SIGACFG)**, **Ambientes/Cadastro/Parâmetros (CFGX017)**. Crie o(s) parâmetro(s) a seguir:

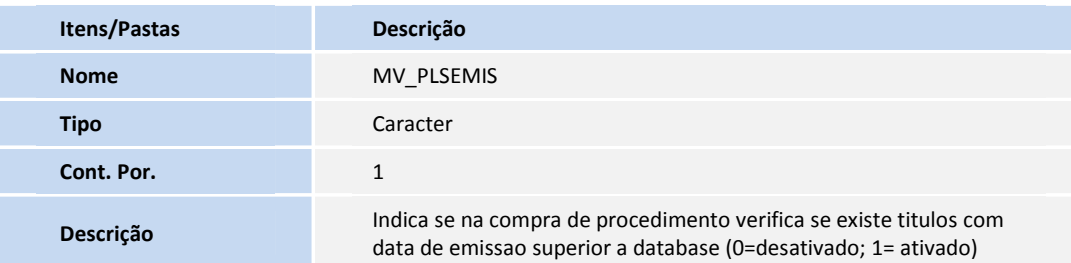

### **PROCEDIMENTOS PARA UTILIZAÇÃO**

- 1. No Portal do Plano de Saúde, acesse as opções **Atualizações/ Atendimento/ Autorização SADT (PLSA094A).**
- 2. Inclua um atendimento com um procedimento para compra.
- 3. Em **Ações Relacionadas**, efetue a compra do procedimento.
- 4. Confirme a inclusão da Guia.

## **INFORMAÇÕES TÉCNICAS**

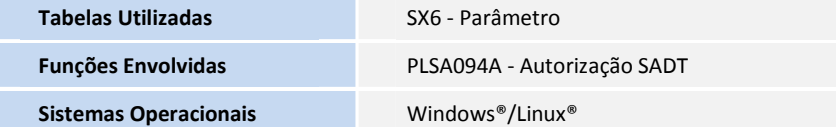